## **Où trouver la note d'honoraires sur Doctolib suite à la consultation?**

Sur votre compte DOCTOLIB :

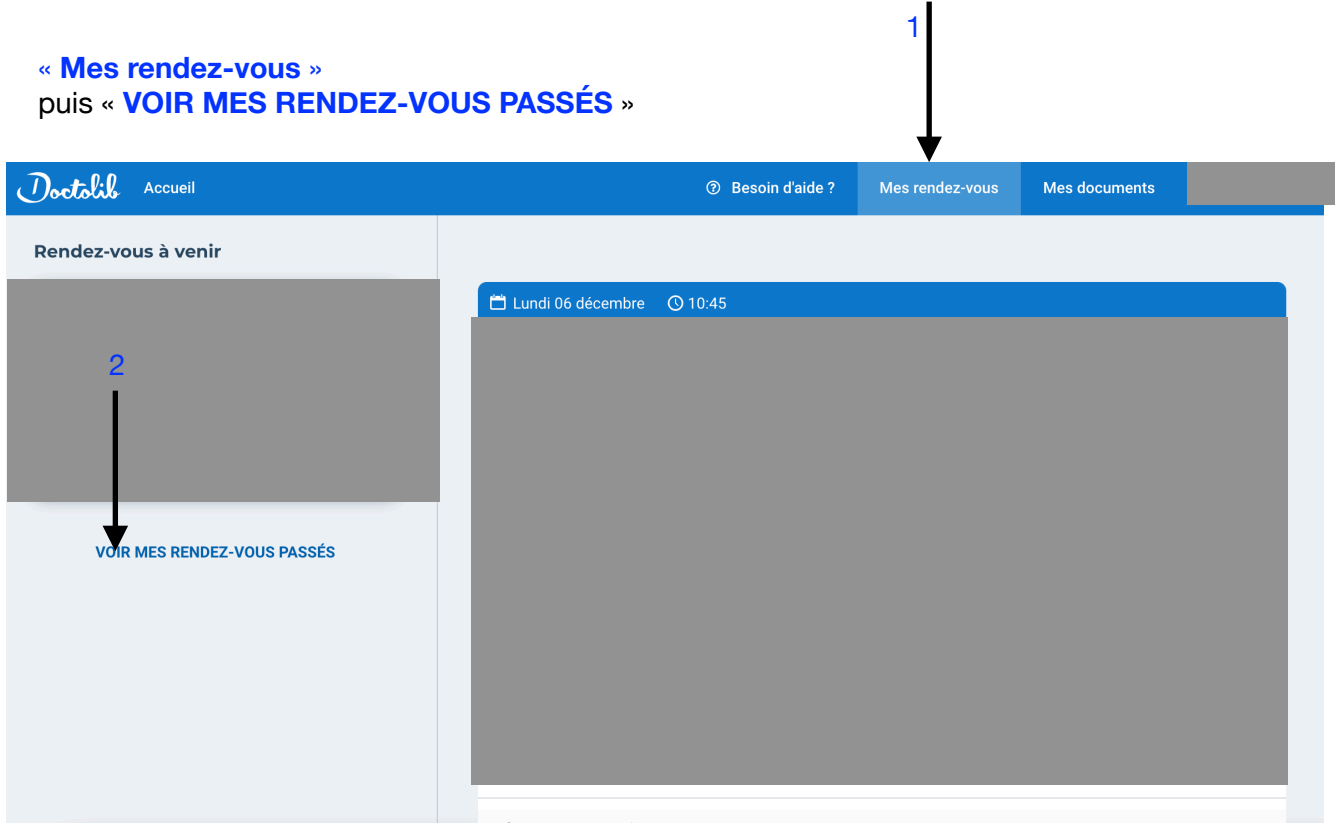

## Puis « **AFFICHER LES DOCUMENTS** », « **TÉLÉCHARGER** »

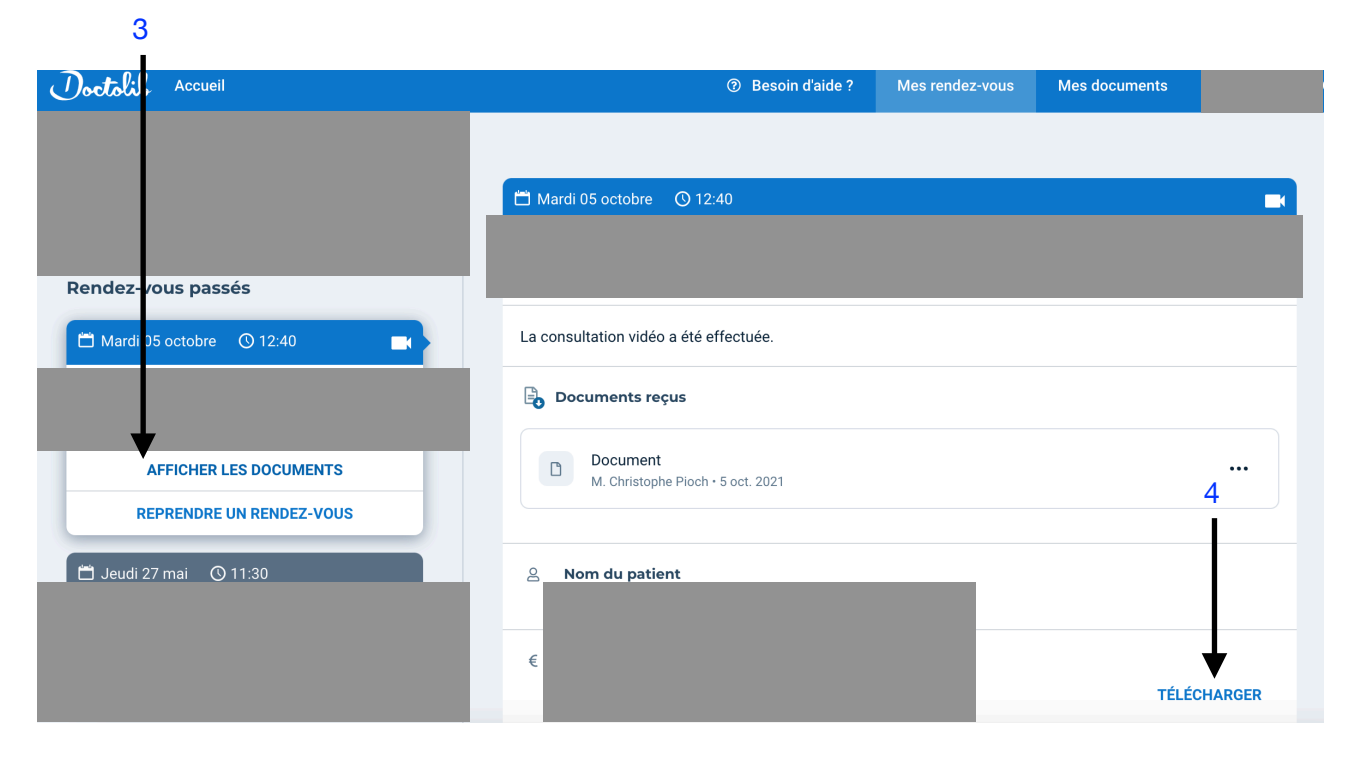